Av. Prof. Mário Rubens Guimarães Montenegro, s/n - Unesp Campus de Botucatu | CEP: 18618-687 - Botucatu - São Paulo - Brasil | Tel.: (14) 3811-6004 - (14) 3811-6000

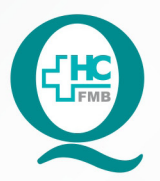

# **PROCEDIMENTOS OPERACIONAIS PADRÃO** DO NÚCLEO DE AGENDAMENTO - NA

POP NA **002** AGENDAME<br>DE INFORMAÇÃO HOSPITALAR POP NA AGENDAMENTO DE CONSULTAS NO SISTEMA DE

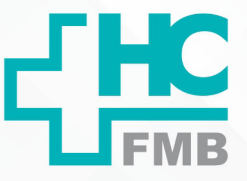

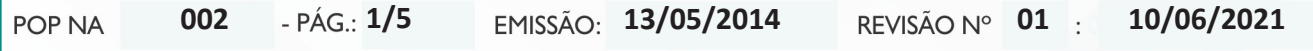

## **1. OBJETIVO:**

Agendamento de consultas para o paciente realizar atendimento nos ambulatórios do HC.

## **2. ABRANGÊNCIA:**

Recepções nos Ambulatórios do MION, Setor de Exames e Recepções no Ambulatório Geral.

## **3. MATERIAL E DOCUMENTOS NECESSÁRIOS:**

3.1. Equipamentos de Proteção Individual (EPI's): Não se aplica.

3.2. Materiais e Equipamentos: Computador com o sistema informatizado e acesso ao Sistema de Informação Hospitalar, impressora, papel A4, caneta, lápis, grampeadores e marca texto.

## **4. PROCEDIMENTOS**

## **4.1. Agendamento de Consultas**

 4.1.1. Acessar o Sistema de Informação Hospitalar, na sequência abaixo, iniciando por Produção;

4.1.2. Digitar o login no campo "usuário";

4.1.3. Colocar a senha;

4.1.4. Clicar na figura da "chave" ou apertar "enter";

4.1.5. Aguardar o sistema abrir;

 4.1.6. Clicar ao abrir o sistema na opção Atendimento > Central de Agendamento > Agendamentos > Agendamento Personalizado;

4.1.7. Preencher os campos: Convênio com o código 2 (SUS Ambulatório);

4.1.8. Pressionar a tecla "enter";

 4.1.9. Clicar na caixa de opções, representada pelo sinal de reticências, no campo "Item de Agendamento";

4.1.10. Digitar a especialidade desejada após o sinal %;

4.1.11. Clicar no botão "filtrar";

Aprovação da Gerência de Relacionamento e Internação: Enf.<sup>ª</sup> Janaina Cristina Celestino Santos

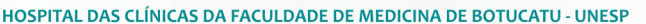

Av. Prof. Mário Rubens Guimarães Montenegro, s/n - Unesp Campus de Botucatu | CEP: 18618-687 - Botucatu - São Paulo - Brasil | Tel.: (14) 3811-6004 - (14) 3811-6000

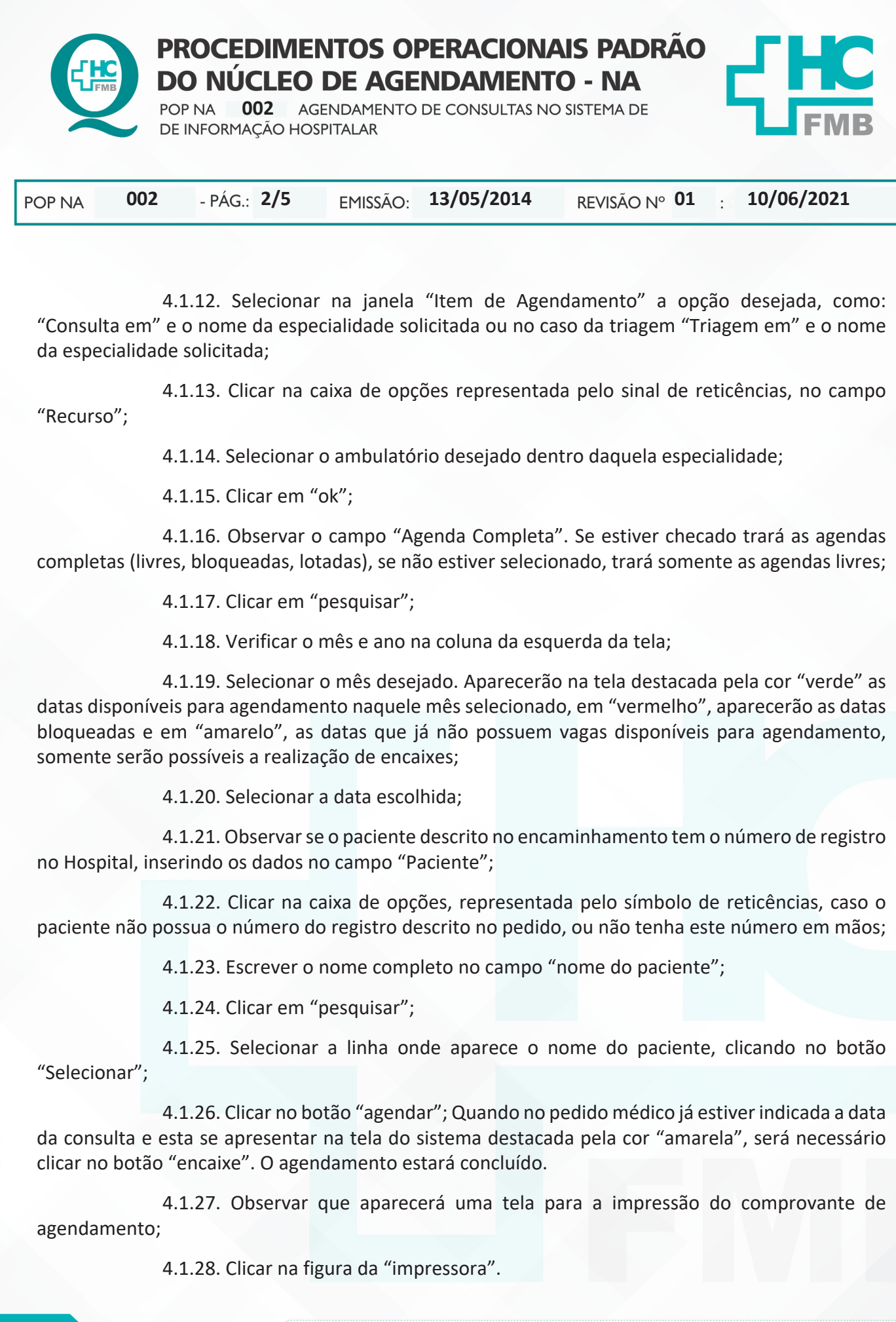

Aprovação da Gerência de Relacionamento e Internação: Enf.ª Janaina Cristina Celestino Santos

Av. Prof. Mário Rubens Guimarães Montenegro, s/n - Unesp Campus de Botucatu | CEP: 18618-687 - Botucatu - São Paulo - Brasil | Tel.: (14) 3811-6004 - (14) 3811-6000

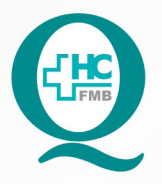

# **PROCEDIMENTOS OPERACIONAIS PADRÃO** DO NÚCLEO DE AGENDAMENTO - NA

POP NA **002** AGENDAME<br>DE INFORMAÇÃO HOSPITALAR POP NA AGENDAMENTO DE CONSULTAS NO SISTEMA DE

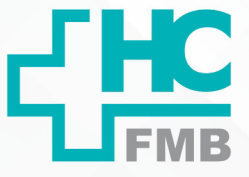

**002 13/05/2014 3/501 10/06/2021 POP NA** 

 4.1.29. Entregar o comprovante ao paciente, explicando a data, o horário e o local da consulta.

### **4.2. Exclusão de Consultas**

 4.2.1. Acessar o Sistema de Informação Hospitalar, conforme a seguinte sequência: Produção;

4.2.2. Digitar o login no campo "usuário";

4.2.3. Colocar senha;

4.2.4. Clicar na figura da "chave" ou apertar "enter";

 4.2.5. Clicar ao abrir o sistema na opção Atendimento > Central de Agendamento > Agendamentos > Manutenção de agendamentos;

 4.2.6. Preencher o campo do "Período a ser pesquisado" com a data inicial e final da pesquisa ou diretamente com a data da consulta;

 4.2.7. Colocar o número do registro do mesmo, que se encontra no comprovante de agendamento, no campo "Paciente";

4.2.8. Pressionar a tecla "enter";

4.2.9. Clicar em "executar pesquisa";

4.2.10. Checar a data da consulta que deseja excluir;

4.2.11. Clicar no botão "Excluir";

 4.2.12. Confirmar clicando no botão "Sim" ao aparecer um aviso "Deseja realmente excluir o(s) horário (os)?";

4.2.13. Colocar o motivo da exclusão;

4.2.14. Clicar na caixa de opções representada pelo símbolo de reticências;

4.2.15. Escolher a opção desejada como motivo da exclusão;

4.2.16. Clicar no botão "confirmar".

# **5. CONTINGÊNCIAS:**

NÚCLEO DE AGENDAMENTO - NA

Não se aplica.

Aprovação da Gerência de Relacionamento e Internação: Enf.<sup>ª</sup> Janaina Cristina Celestino Santos

Av. Prof. Mário Rubens Guimarães Montenegro, s/n - Unesp Campus de Botucatu | CEP: 18618-687 - Botucatu - São Paulo - Brasil | Tel.: (14) 3811-6004 - (14) 3811-6000

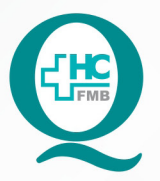

# PROCEDIMENTOS OPERACIONAIS PADRÃO DO NÚCLEO DE AGENDAMENTO - NA

POP NA **002** AGENDAMENTO DE CONSULTAS NO SISTEMA DE DE INFORMAÇÃO HOSPITALAR POP NA

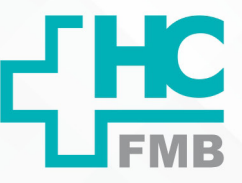

**002 13/05/2014 4/501 10/06/2021** POP NA

## **6. OBSERVAÇÕES:**

As solicitações de agendamento de consultas também poderão ser encaminhadas por e-mail.

# **7. AUTORES E REVISOR**

7.1. Autores – Valter Aparecido Tanzi, Mariana Castello Branco Sanches.

7.2. Revisor – Nereu Campagner Netto.

# **8. REFERÊNCIAS BIBLIOGRÁFICAS:**

Não se aplica.

Aprovação da Gerência de Relacionamento e Internação: Enf.ª Janaina Cristina Celestino Santos

Av. Prof. Mário Rubens Guimarães Montenegro, s/n - Unesp Campus de Botucatu | CEP: 18618-687 - Botucatu - São Paulo - Brasil | Tel.: (14) 3811-6004 - (14) 3811-6000

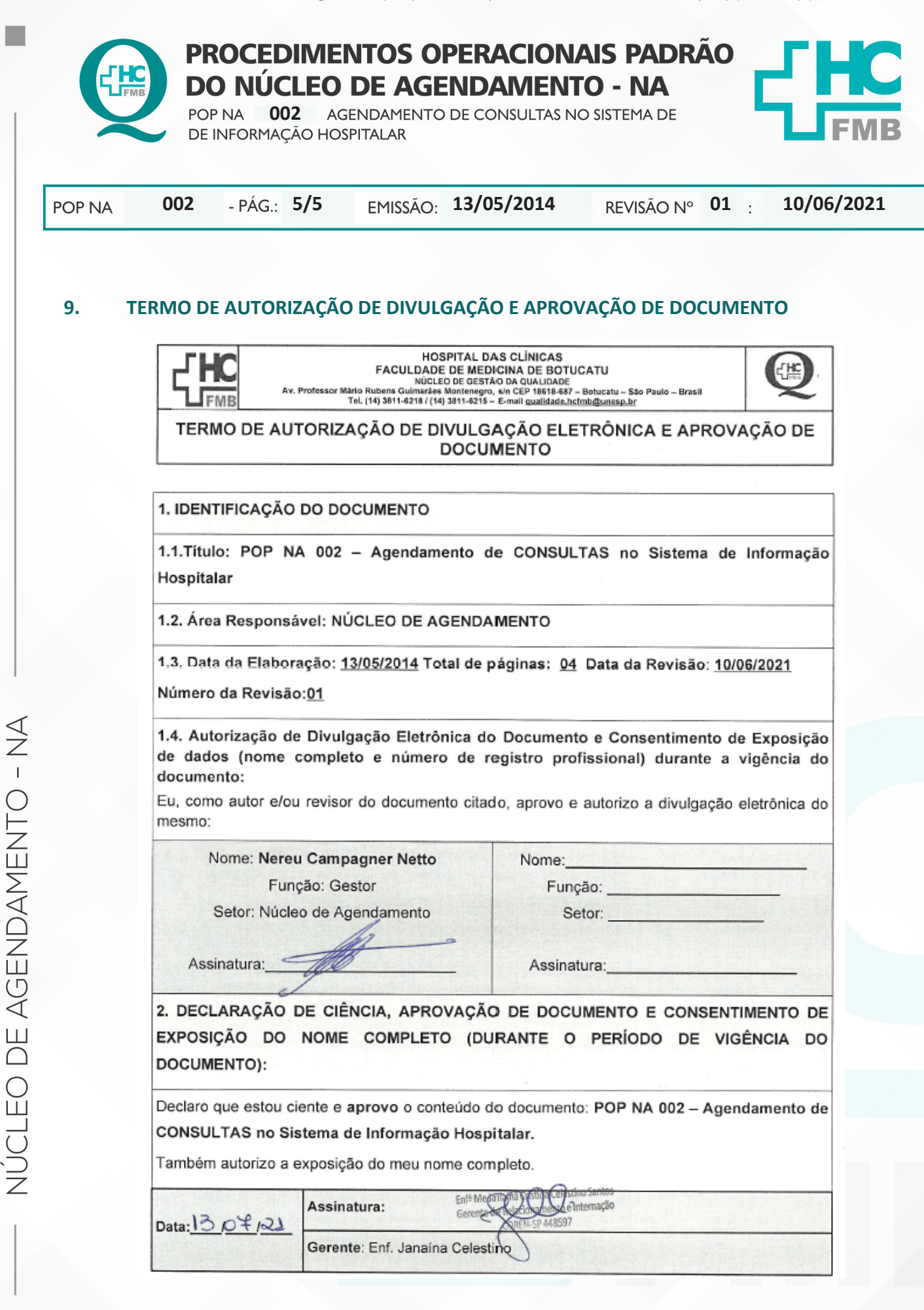

Aprovação da Gerência de Relacionamento e Internação: Enf.<sup>ª</sup> Janaina Cristina Celestino Santos